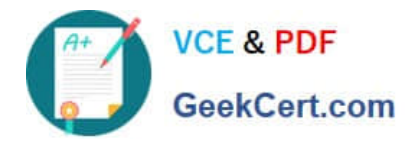

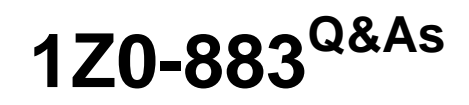

MySQL 5.6 Database Administrator

# **Pass Oracle 1Z0-883 Exam with 100% Guarantee**

Free Download Real Questions & Answers **PDF** and **VCE** file from:

**https://www.geekcert.com/1z0-883.html**

100% Passing Guarantee 100% Money Back Assurance

Following Questions and Answers are all new published by Oracle Official Exam Center

**8 Instant Download After Purchase 83 100% Money Back Guarantee** 

- 365 Days Free Update
- 800,000+ Satisfied Customers

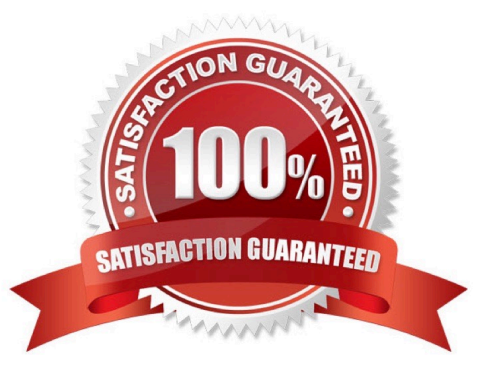

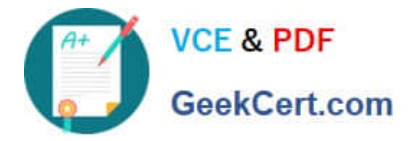

#### **QUESTION 1**

In a test database, you issue the SELECT ... INTO OUTFILE statement to create a file with your t1 table

data.

You then TRUNCATE this table to empty it.

Mysql> SELECT \* INTO OUTFILE `/tmp/t1.sql\\' from t1; mysql> TRUNCATE t1;

Which two methods will restore data to the t1 table?

- A. Mysql> LOAD DATA INFILE `/tmp/t1.sql\\' INTO TABLE t1;
- B. \$ mysqladmin u root p h localhost test restore /tmp/t1.sql
- C. \$ mysql u root p h localhost test
- D. \$ mysqlinport u root p h localhost test /tmp/t1.sql
- E. Mysql> INSERT INTO t1 VALUES FROM `/tmp/t1.sql\\';

Correct Answer: AD

## **QUESTION 2**

What are three actions performed by the mysql\_secure\_installation tool?

- A. It prompts you to set the root user account password.
- B. It checks whether file permissions are appropriate within datadir.
- C. It asks to remove the test database, which is generated at installation time.
- D. It can delete any anonymous accounts.
- E. It verifies that all users are configuration with the longer password hash.

Correct Answer: ACD

#### **QUESTION 3**

Which two requirements would lead towards a high availability solution?

- A. When uptime is critical
- B. When data must be refactored
- C. When application concurrency is static
- D. When data loss is unacceptable

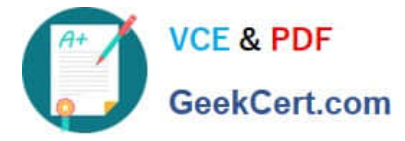

E. When application is a single point of failure

Correct Answer: AD

## **QUESTION 4**

An employee cannot access the company database. You check the connection variables: Mysql> SHOW GLOBAL VARIABLES LIKE `%connect%\\';

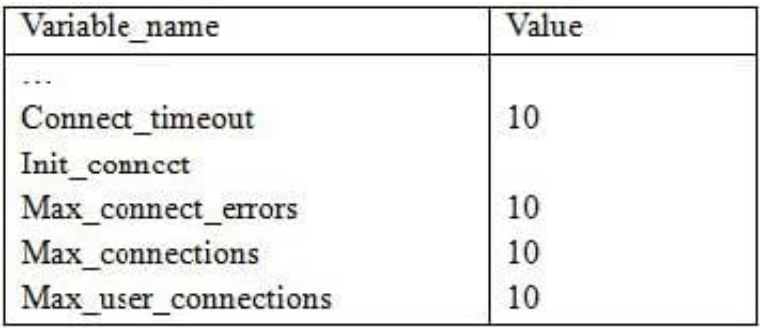

8 rows in set (0.00 sec)

A look at the user privileges shows:

GRANT... TO `bob\\'@\\'%, example.com\\' WITH MAX\_USER\_CONNECTIONS 0; GRANT... TO `key\\'@\\'%, example.com\\' WITH MAX\_USER\_CONNECTIONS 1; GRANT... TO `joe\\'@\\'%, example.com\\' WITH MAX\_USER\_CONNECTIONS 50;

What is a valid explanation for why one of the users is unable to connect to the database?

A. Bob has max user connections set to zero, which blocks all his connections

- B. Joe has exceeded the max\_user\_connections global limit.
- C. All users are blocked because max\_user\_connections is accumulated over the host account information.
- D. Kay is already connected elsewhere and attempting to log in again.
- E. Connect timeout is too small to allow a connection to occur.

Correct Answer: A

### **QUESTION 5**

Which two capabilities are granted with the SUPER privilege?

- A. Allowing a client to kill other client connections
- B. Allowing a client to shut down the server
- C. Allowing change of the server runtime configuration

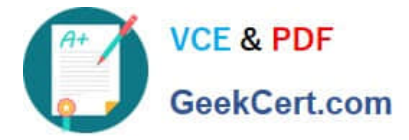

D. Allowing client accounts to take over the account of another user

Correct Answer: AB

[1Z0-883 VCE Dumps](https://www.geekcert.com/1z0-883.html) [1Z0-883 Study Guide](https://www.geekcert.com/1z0-883.html) [1Z0-883 Exam Questions](https://www.geekcert.com/1z0-883.html)